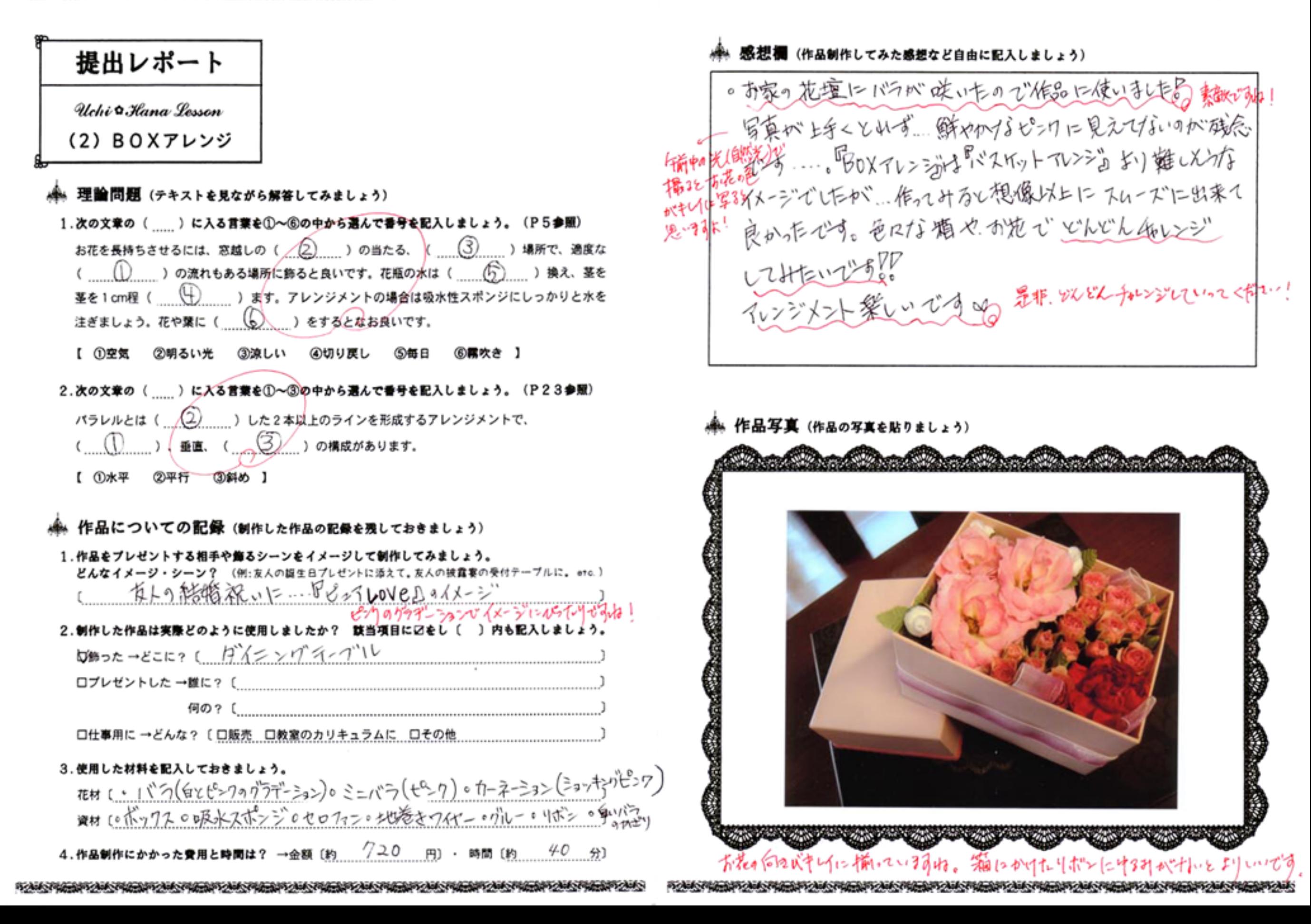

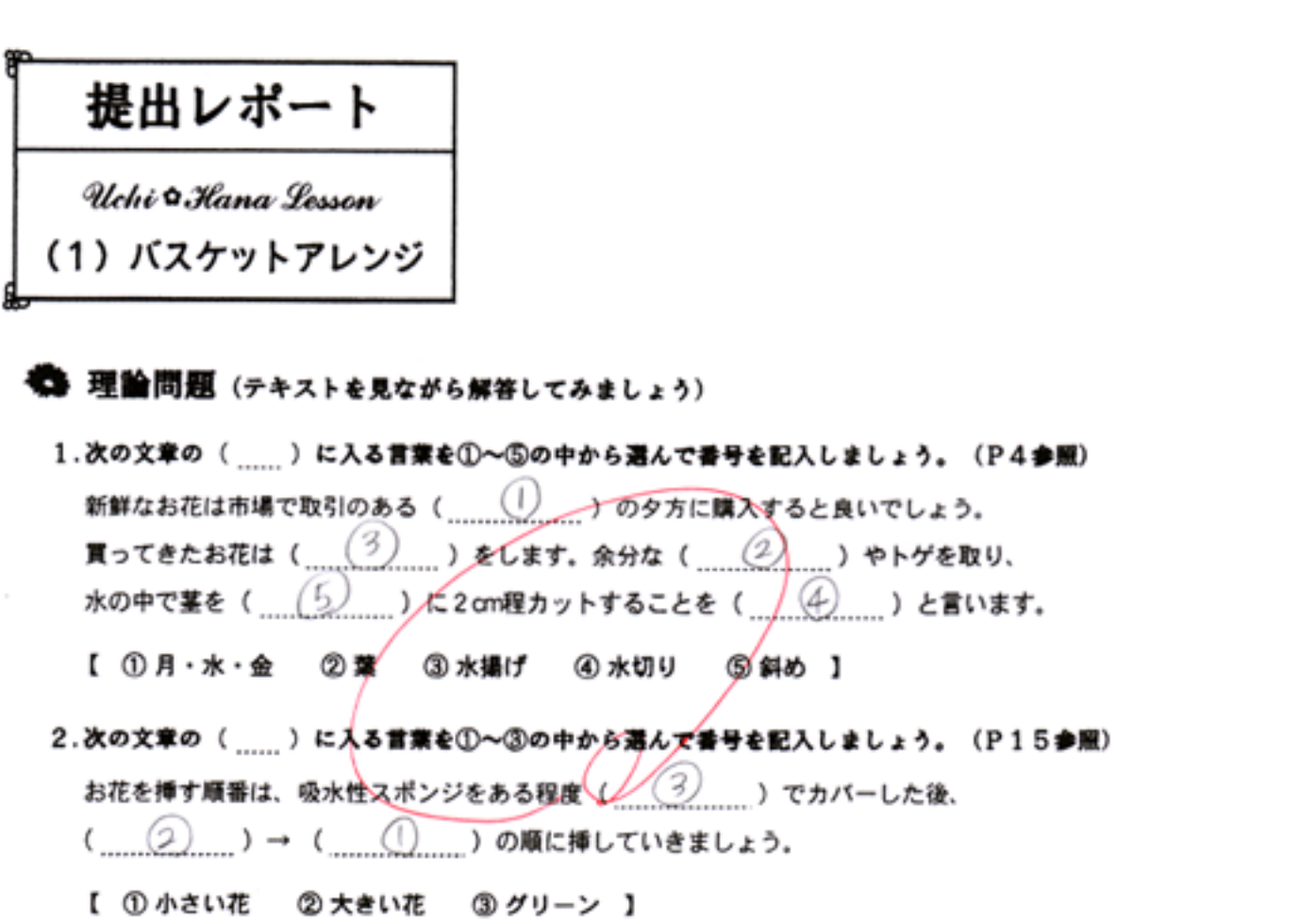

## ● 作品についての記録 (制作した作品の記録を残しておきましょう)

1.作品をプレゼントする相手や飾るシーンをイメージして制作してみましょう。 どんなイメージ・シーン? (例:友人の誕生日プレゼントに添えて、友人の披露寒の受付テーブルに、etc.) 友人に元気になってもらうにめのプレゼントのイメージ 1

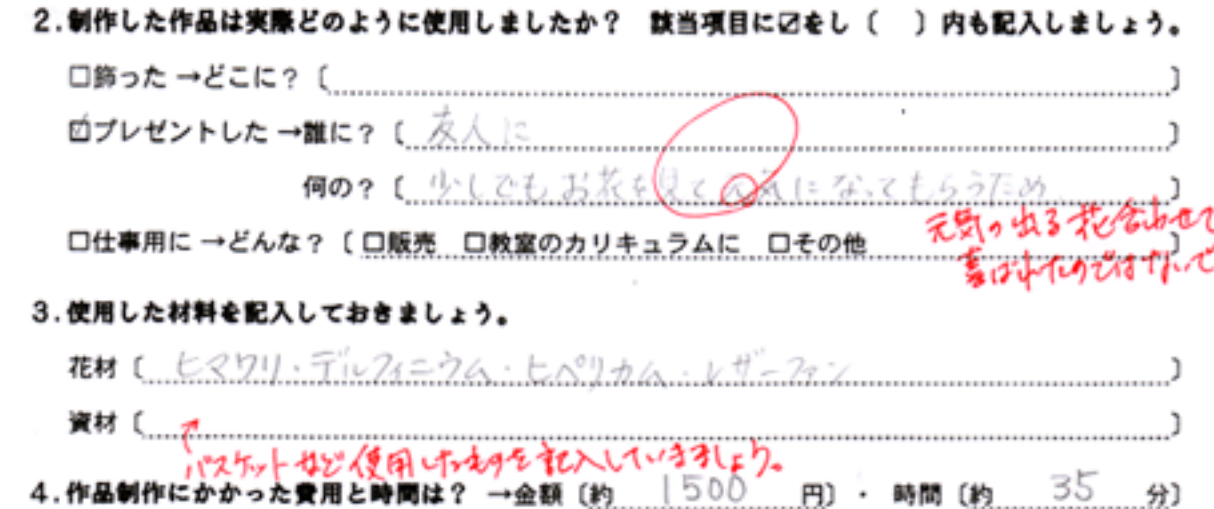

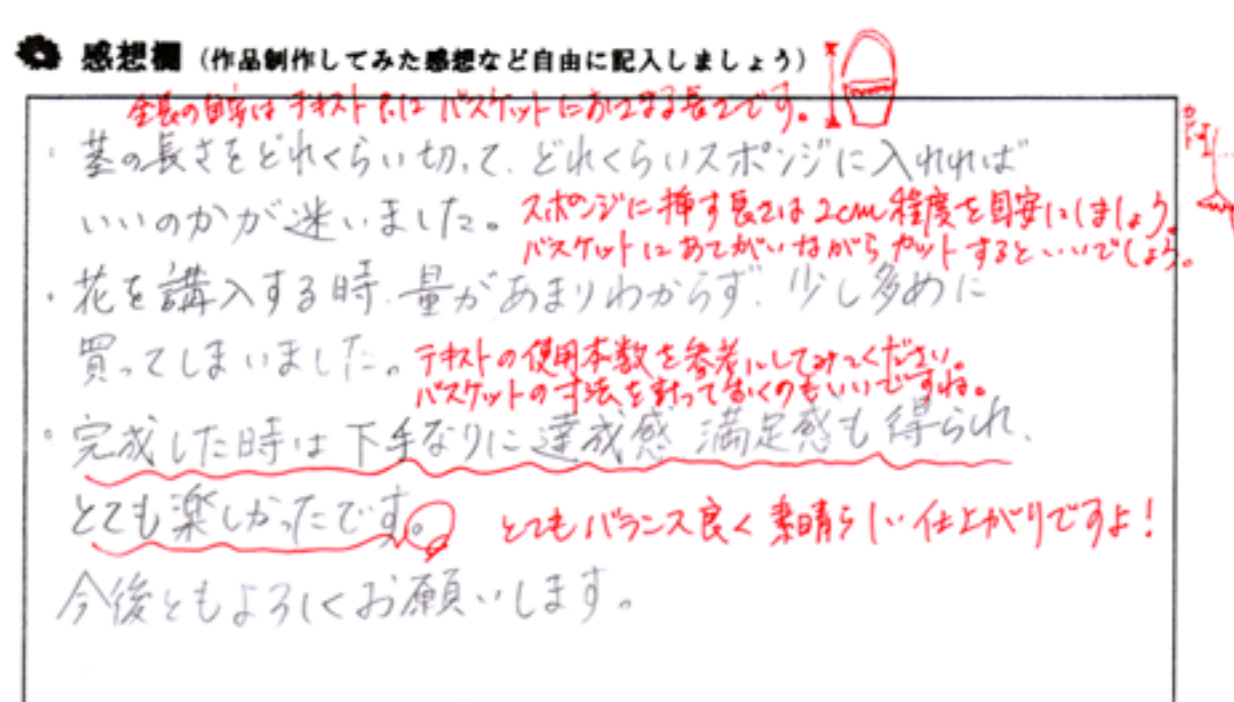

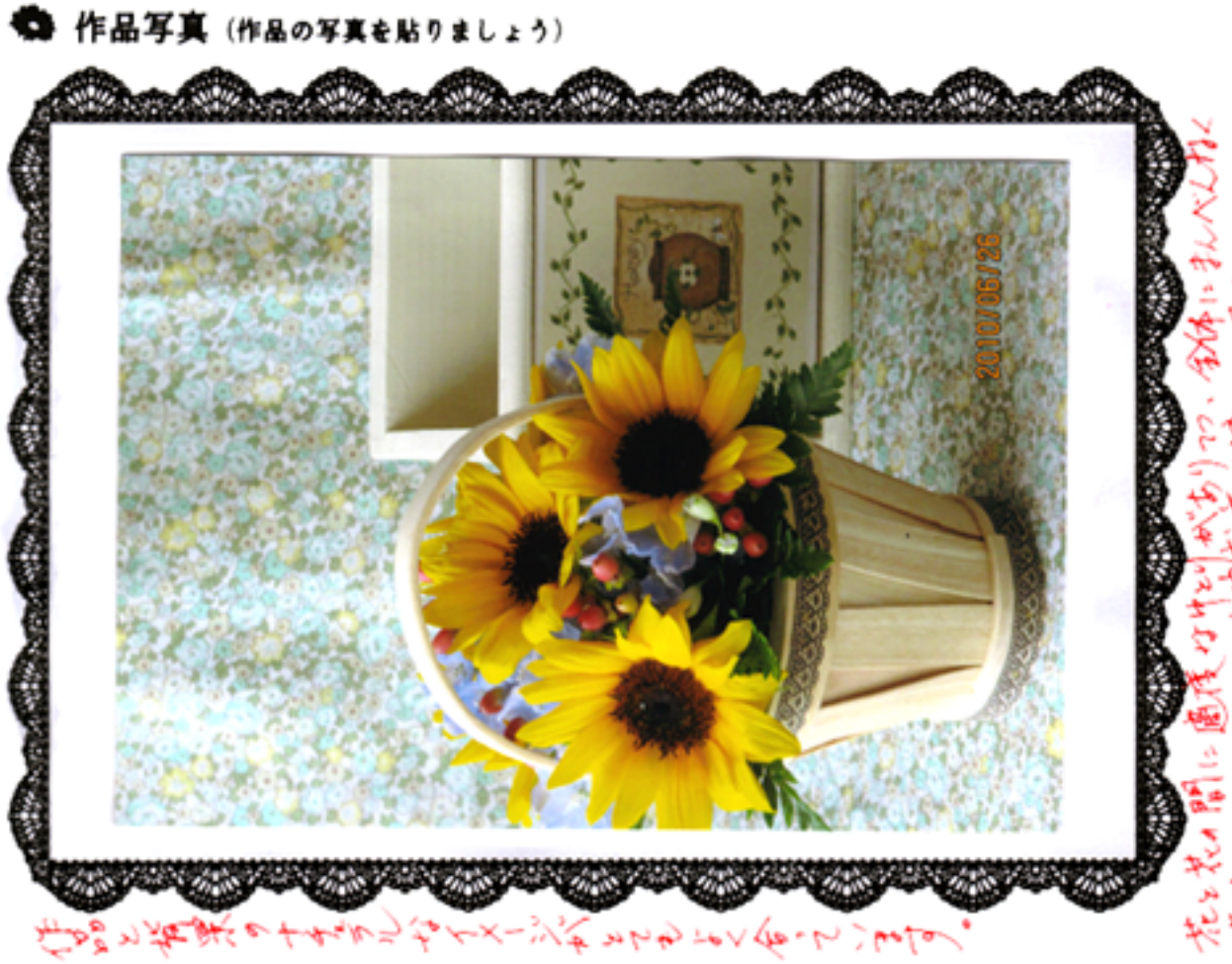

<u>VAN PASSI JAKA PASSI AMA PASSI JAKAT AMA PASSI JAKAT ASALA PASSI JAKAT</u>